## Mock Final Exam CSci 127: Introduction to Computer Science Hunter College, City University of New York

12 December 2018

## Exam Rules

- Show all your work. Your grade will be based on the work shown.
- The exam is closed book and closed notes.
- When taking the exam, you may have with you pens, pencils, and an  $8 \frac{1}{2}$ " x  $11$ " piece of paper filled with notes, programs, etc.
- You may not use a computer, calculator, tablet, smart watch, or other electronic device.
- Do not open this exams until instructed to do so.

Hunter College regards acts of academic dishonesty (e.g., plagiarism, cheating on examinations, obtaining unfair advantage, and falsification of records and official documents) as serious offenses against the values of intellectual honesty. The College is committed to enforcing the CUNY Policy on Academic Integrity and will pursue cases of academic dishonesty according to the Hunter College Academic Integrity Procedures.

I understand that all cases of academic dishonesty will be reported to the Dean of Students and will result in sanctions.

Name:

EmpID:

Signature:

- 1. (a) What will the following Python code print:
	- <sup>i.</sup> print(mes.upper()) mes = "Get your education"

```
ii.
decode = "".join(mList)
  mess = "daoanaata afaoaragaeat"
  mList = mess.split('a')print(decode)
```
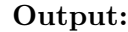

Output:

Output:

```
iii. messa = "From Whence You Came."
   print(messa.lower())
```

```
iv.
for p in prefix:
  prefix = ["And I c", "And we c", \
             "That w"]
        s = p+"ould be enough"
        print(s)
```
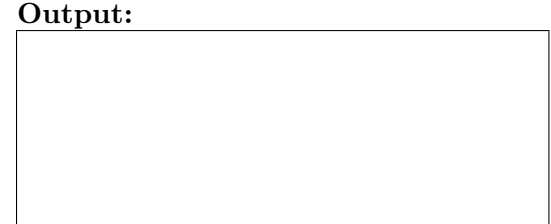

(b) Consider the following shell commands:

```
$ ls -l
drwxr-xr-x 32 stjohn staff 1088 May 18 2018 drafts/
-rw-r--r--@ 1 stjohn staff 246352 May 15 2018 examMapFinal.pdf
-rw-r--r--@ 1 stjohn staff 571936 May 22 2018 examMapFinalCropped.jpg
-rwxrwxrwx@ 1 stjohn staff 1136855 May 14 2018 finalS18V1.pdf*
-rwxrwxrwx@ 1 stjohn staff 1125569 May 14 2018 finalS18V2.pdf*
drwxr-xr-x 21 stjohn staff 714 May 23 2018 sign-in/
drwxr-xr-x 7 stjohn staff 238 May 18 2018 submissions/
```
i. What is the output for:

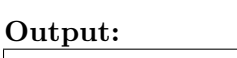

\$ ls \*.pdf

ii. What is the output for:

 $$ 1s$  final\* | wc  $-w$ 

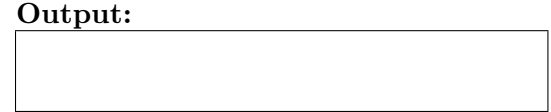

2. (a) For each row below containing a binary, decimal, and hexadecimal number, circle the largest value in the row (or "All Equal" if all three entries have the same value):

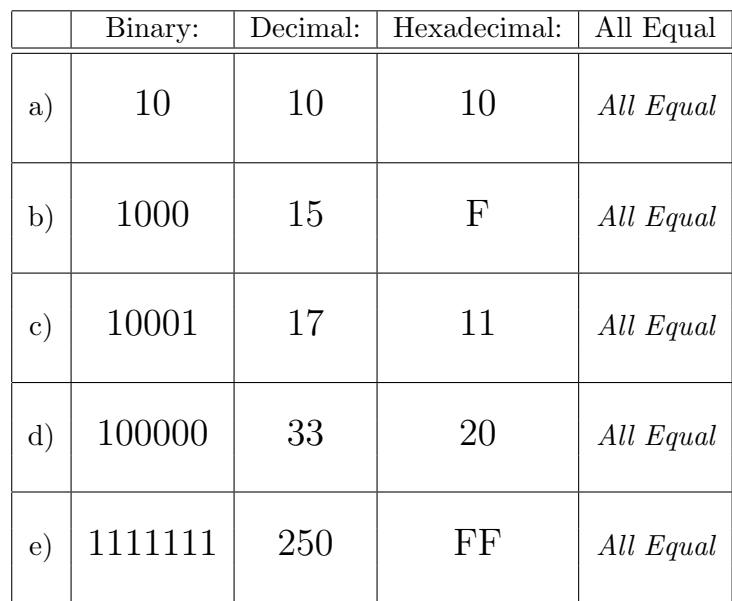

(b) After the code is run, in the grid below:

- Shade in the entries that are assigned the color black,
- Mark with an 'P' the entries that are assigned purple, and
- Leave empty entries that are assigned white.

```
import matplotlib.pyplot as plt
import numpy as np
examImg = np.ones((8,4,3))examImg[0,0,1] = 0examImg[0,2,1] = 0examImg[1,1,1] = 0examImg[1,3,1] = 0examImg[2:4, :, :] = 0examImg[4::2, :1] = 0plt.imshow(examImg)
plt.show()
```
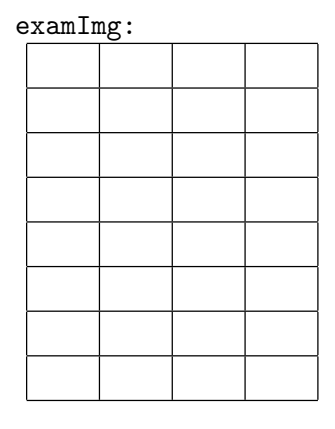

3. (a) What is the value (True/False):

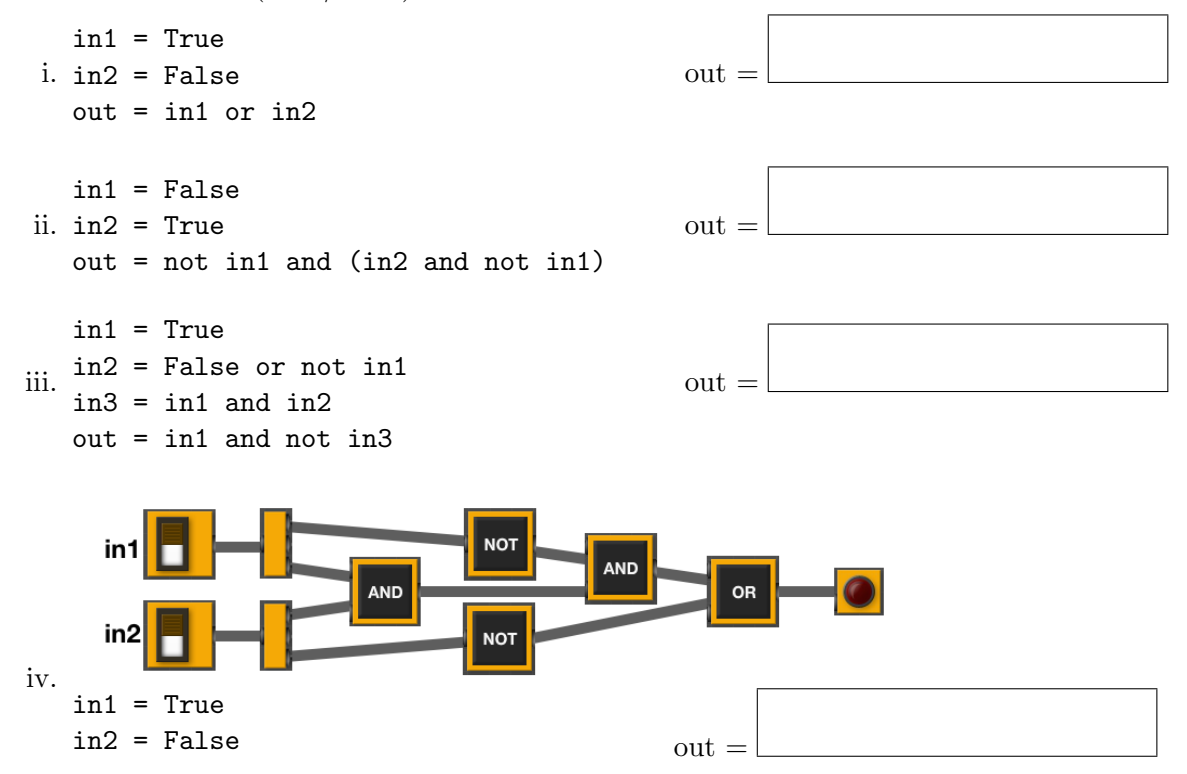

(b) Design a circuit that implements the logical expression:

((not in1) or (in1 or not in2)) and (in3 or not in3)

4. (a) Draw the output for the function calls:

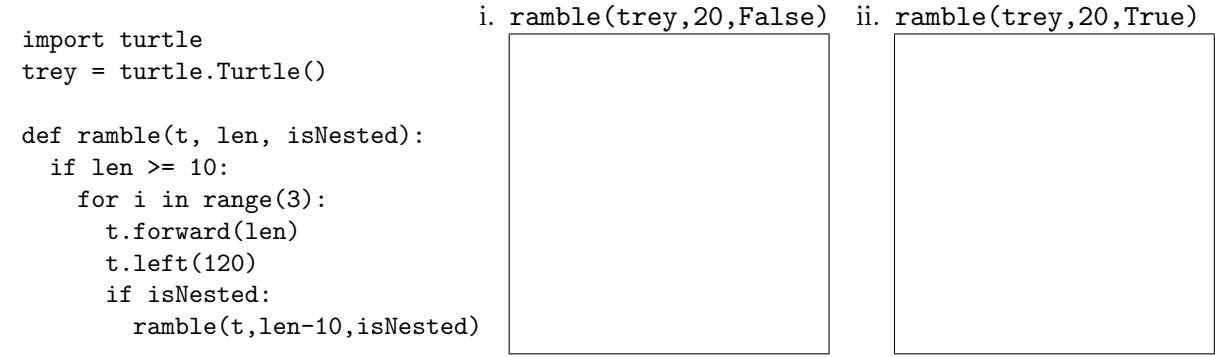

(b) What is returned when the function is invoked on the inputs below:

```
def searchMe(list1, element):
    if len(list1) == 0:
        return -1
    else:
        mid = len(list1) // 2if (element == list1[mid]):
            return mid
        else:
            if element > list1[mid]:
                return searchMe(list1[mid+1:],element)
            else:
                return searchMe(list1[:mid],element)
```
i. searchMe([1,3,5], 3) Return: ii. searchMe([1,3,5,7,9], 3) Return: iii. searchMe([1,3,5,7,9],2) Return: iv. searchMe([1,3,5,7,9],11) Return:

- - 5. Design an algorithm that uses turtles to explores a space and visits all 5 stars. The star locations change each time. Specify the inputs and outputs for your algorithm and give the design in pseudocode.

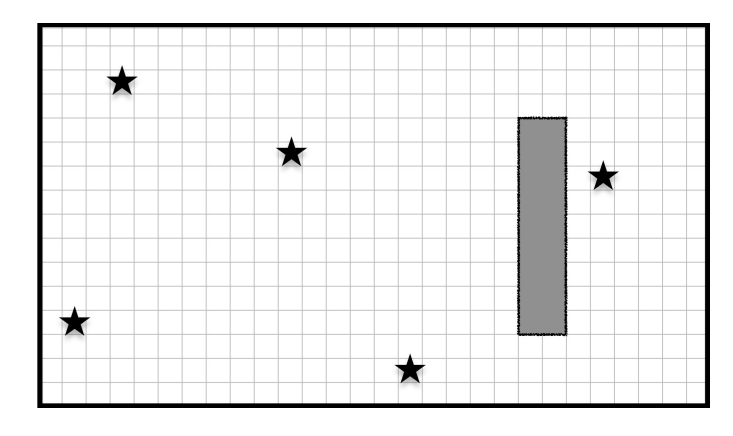

Your turtle has an additional function, sensor(), that returns a value depending on what is in the square in front of you: 0 if there is wall, 1 if there is a star, and 2 otherwise.

- Input:
- Output:
- Process:

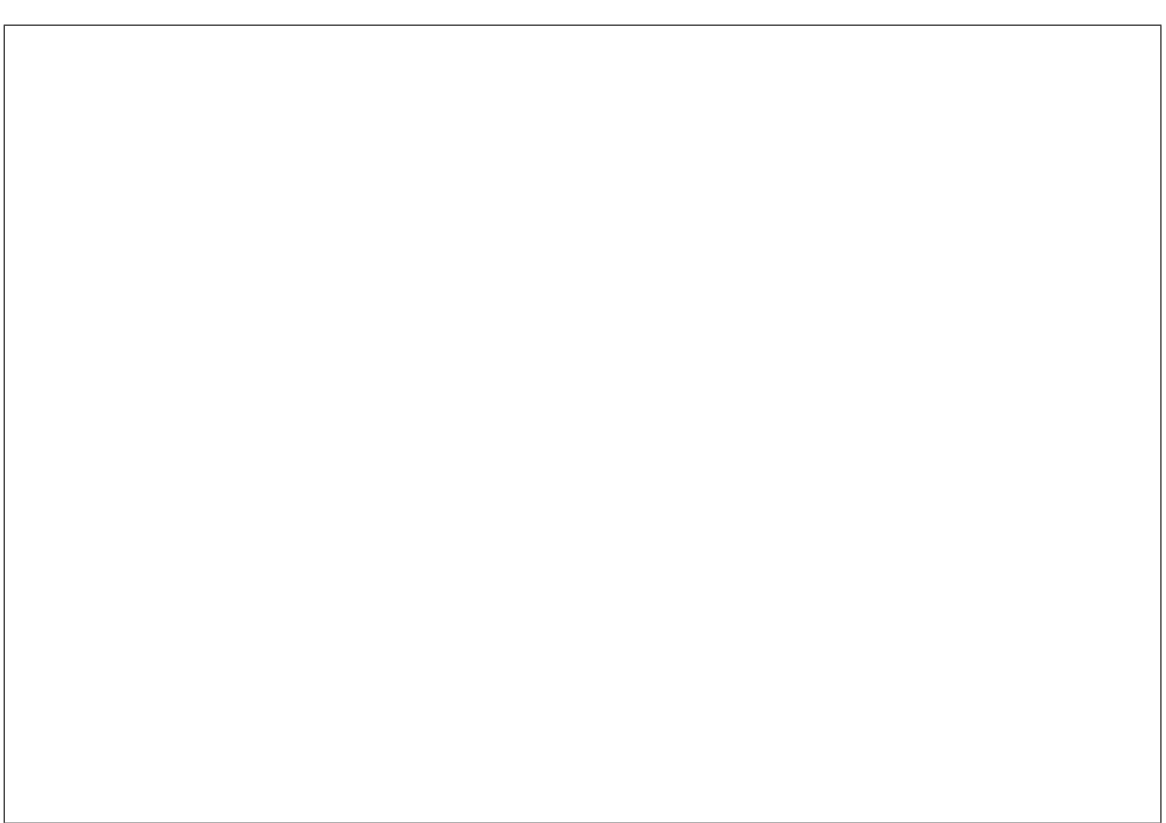

6. Using pandas, write a complete Python program that asks the user for a recipe (in comma separated value (CSV) format), reads in the corresponding CSV file and prints out quantities and ingredients needed to make a double batch. Assume that the CSV files have the columns: "Amount", "Measurement", and "Ingredient".

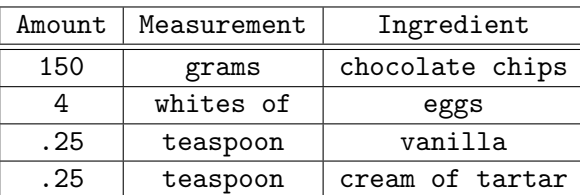

For example if the CSV file, meringues.csv, contained:

A sample run of your program would be:

Enter recipe name: meringues.csv

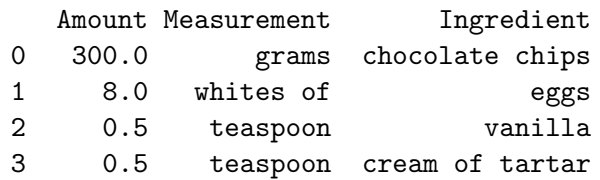

- 7. Complete the following program, by writing the functions:
	- setUp(): sets up a graphics window and turtle
	- drawDecagon(): draws a decagon (10-sided figure), and
	- conclusion(): then prints a closing message and closes the graphics window when mouse is clicked

```
import turtle
def setUp():
       ^{\mathrm{m}} ""
      Returns a new graphics window and turtle.
       ^{\mathrm{m}} ""
```

```
def drawDecagon(t):
      """
     Takes a turtle as input.
     Draws a decagon (10-sided figure).
      ^{\mathrm{m}} ""
```

```
def conclusion(w):
      "" ""
     Takes a window as input.
     Prints a closing message and closes graphics window when clicked.
      ^{\mathrm{m}} ""
```

```
def main():
   w, t = setUp() #sets up a graphics window and turtle
   drawDecagon(t) #draws a decagon using the turtle
   conclusion(w) #prints goodbye and closes window on click
if __name__ == '__main__':
   main()
```
8. (a) What is the output for a run of this MIPS program:

```
#Loop through first 5 letters:
ADDI $sp, $sp, -6 # Set up stack
ADDI $t0, $zero, 65 # Start $to at 65 (A)
ADDI $s2, $zero, 70 # Use to test when you reach 70 (F)
SETUP: SB $t0, 0($sp) # Next letter in $t0
ADDI $sp, $sp, 1 # Increment the stack
ADDI $t0, $t0, 1 # Increment the letter
BEQ t0, s2, DONE # Jump to done if t0 = 70J SETUP \# If not, jump back to SETUP for loop
DONE: ADDI $t0, $zero, 0 # Null (0) to terminate string
SB $t0, 0($sp) # Add null to stack
ADDI $sp, $sp, -6 # Set up stack to print
ADDI $v0, $zero, 4 # 4 is for print string
ADDI $a0, $sp, 0 # Set $a0 to stack pointer for printing
syscall # print to the log
```
## Output:

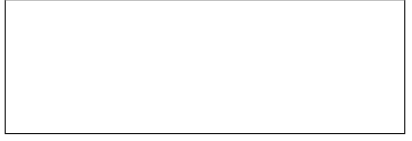

(b) What modifications are needed to the MIPS program above so that it prints out the first 10 upper case letters: ABCDEFGHIJ ?

9. What is the output of the following C++ programs?

```
(a)
   //Dr. Seuss, Places You'll Go:
   #include <iostream>
   using namespace std;
   int main()
   {
     cout << "And will you succeed?" << endl;
   cout << "Yes! You will, ";
     cout << "indeed!\n(98 and 3/4 percent";
     cout << " guaranteed.) "<< endl;
   }
```
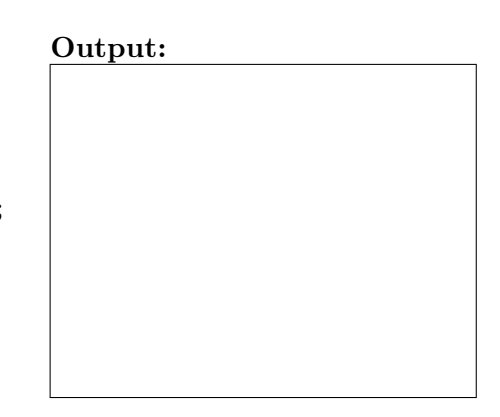

```
(b)
   //More Dr. Seuss, Cat in the Hat:
   #include <iostream>
   using namespace std;
   int main()
   {
     int count = 0;
     while (count \langle 3) {
       cout << endl << "Look at me";
       count++;
     }
     cout << "NOW\nIt is fun to have fun\n";
     cout << "But you have to know how.";
   }
```
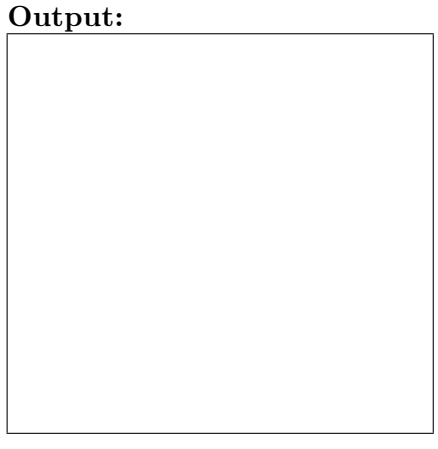

```
(c) for (i = 5; i > 0; i--)//Stars and more stars
   #include <iostream>
  using namespace std;
   int main()
   {
    int i, j;
     {
       for (j = 1; j \le i; j++)cout << "*";
      cout << endl;
     }
  }
```
Output:

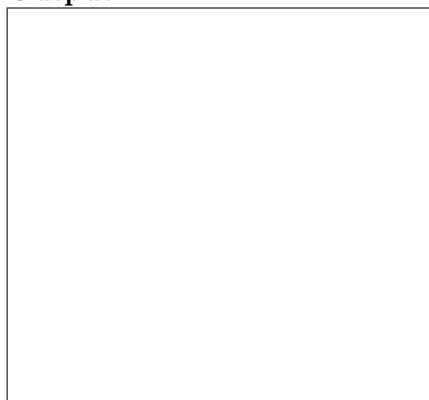

10. (a) Write a complete Python program that prints the numbers from 1 to 100. But for multiples of three print "Fizz" instead of the number and for the multiples of five print "Buzz". For numbers which are multiples of both three and five print "FizzBuzz".

(b) Write a **complete C++ program** that repeatedly prompts the user for the year they were born until they enter a number that is 2018 or smaller. Your program should print out the final number the user entered: